## **Redirección de Puertos**

Los contenedores por defecto se encuentran aislados, pero tenemos la posibilidad de abrir ciertos puertos para que estos sean direccionados a puertos del host (el host donde estan instalado docker).

Para enrutar puertos en Docker se utiliza la opción **-p** con el comando **docker container run**

Por ejemplo

docker container run -d -p 8080:80 nginx

Con este comando vamos a poder acceder a traves del puerto 8080 de nuestro host, al puerto 80 del contenedor de nginx. Para comprobarlo basta con poner en tu navegador [http://localhost:8080](#page--1-0) y te mostrará la página index.html por defecto del contenedor de nginx

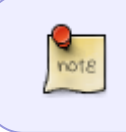

si en vez de -p usamos **-P**, no se requiere de un valor de puerto, ya que Docker asigna un puerto aleatorio (entre el 30000 al 60000) en el host para cada uno de los puertos expuestos por el contenedor

From: <http://wiki.intrusos.info/>- **LCWIKI**

Permanent link: **<http://wiki.intrusos.info/doku.php?id=virtualizacion:docker:puertos&rev=1642596181>**

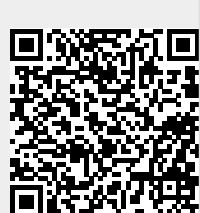

Last update: **2023/01/18 14:21**